## **Footnote**

Footnotes can be placed within a CSS similar to a FO document. A footnote is placed at the bottom of a page separated from the body text and is often seperated by a border-line. A separation region can be placed between the body region and the footnote region by use of a user-defined class such as: **span.footnote{-ahfloat: footnote;}** and an "@-rule" such as: **@footnote{border-top:** solid; -ah-float: page bottom; } both placed within the <style> tag.

Antenna House Formatter is a most powerful formatting and printing software<sup>1</sup>using XSL-FO and XML/HTML with  $\text{CSS}.^2$ 

This software conforms to XSL 1.1,<sup>3</sup> which is a specification for displaying / printing XML documents in a fine manner. Also it supports the page formatting with the layout setting by the CSS Level 3 specification which is currently under formulation in the CSS Working Group.

<sup>2</sup> XSL-FO and CSS cannot be mixed.

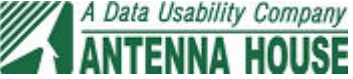

<sup>&</sup>lt;sup>1</sup> Depending on the formatting capability, Antenna House Formatter (formatting using XSL-FO and CSS) and Antenna House CSS Formatter (formatting using CSS) are available.

<sup>3</sup> See also [XSL-FO Conformance] in the online manual.